# ПРИКЛАДНЫЕ ПРОГРАММЫ В ЛИНУКС

*Чеченский Государственный Университет Факультет Информационных Технологий Основы ОС ЛИНУКС и ИВ Ахмадов Ахмедхаджи Умархаджиевич*

### Прикладные программы в линукс

- Эмуляторы терминала
- Диспетчеры файлов
- Сеть
- Почтовые программы
- Офисные программы
- Графика
- Мультимедиа

### Рабочий стол и Эмуляторы терминала

- Рабочий стол
	- *– Часто используемая среда, необходимость в сортировке.*
- Эмуляторы терминала
	- *– 1. GNOME Terminal*
	- *– 2. Termite*
	- *– 3. Yakuake*
	- *– 4. Cool Retro Term*
	- *– 5. Guake Linux Terminal*
	- *– 6. ROXTerm*
	- *– 7. Konsole*
	- *– 8. Terminology*
	- *– 9. LilyTerm*
	- *– 10. Xfce Terminal*
	- *– 11. Xterm*
	- *– 12. AltYo*
	- *– 13. Terminator*
	- *– 14. Qterminal*
	- *– 15. Tilda*

### Эмуляторы терминала **(GNOME TERMINAL)**

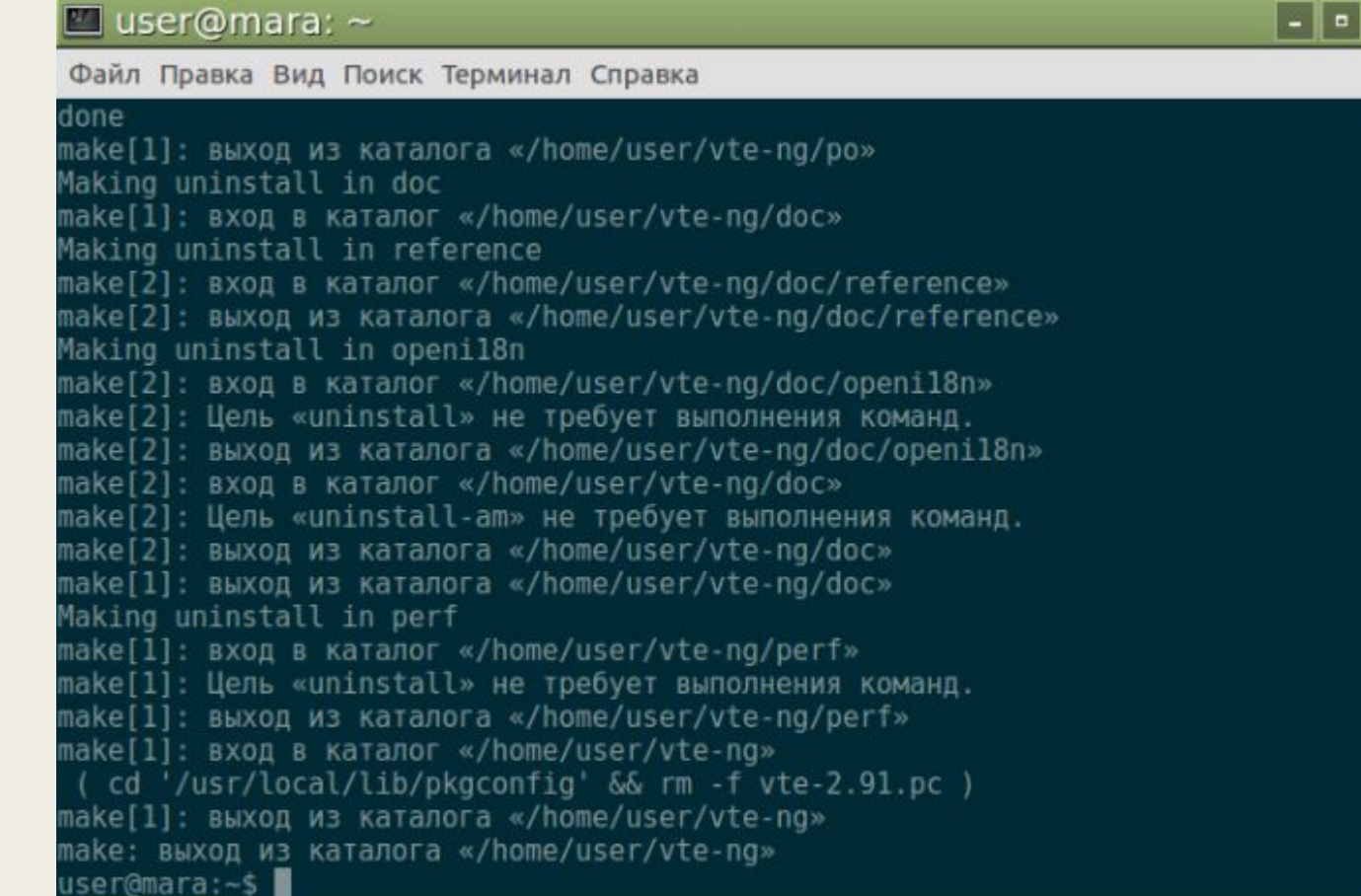

### Эмуляторы терминала **(GNOME TERMINAL)**

- **Разноцветный текст.**
- Изменение внешнего вида с помощью встроенных тем оформления.
- Возможность сделать терминал прозрачным.
- Работа с несколькими вкладками и поддержка мыши.
- При изменении размеров окна предлагает варианты переноса текста.
- Для выполнения разных задач можно создавать индивидуальные профили.
- Делает ссылки кликабельными.

### Диспетчеры файлов

- **Nautilus** файловый менеджер для рабочих окружений GNOME и Unity. В Ubuntu он установлен как основной файловый менеджер, а также как менеджер рабочего стола.
	- *– подключать и отключать устройства для хранения данных (жесткие диски, сетевые диски, флеш носители, оптические диски и т.д.)*
	- *– работать с удаленными серверами (FTP, SSH, WebDAV, SMB)*
	- *– просматривать файлы и каталоги*
	- *– просматривать миниатюры файлов (видео, изображения, PDF, DJVU, текстовые файлы)*
	- *– просматривать свойства файлов и каталогов (в том числе дополнительные свойства на отдельных вкладках с помощью сторонних приложений)*
	- *– создавать, изменять, удалять файлы и каталоги (в т.ч. с помощью шаблонов файлов размещенных в каталоге ~/Templates или ~/Шаблоны)*
	- *– запускать сценарии и приложения*
	- *– искать файлы и каталоги по названиям*
	- *– размещать файлы и каталоги на рабочем столе*
	- *– записывать CD/DVD диски (при помощи Brasero)*

## Веб-браузер

#### **■ Mozilla пакет**

- *– FireFox*
	- браузер
	- программа для работы с электронной почтой
	- редактор **WWW** страниц.
- **Lynx** командный браузер
	- *– Браузер работает из консоли*
	- *– Не загружает фото и видео*
	- *– Меньше памяти используется*
	- *– Можно использовать на ПК без графического интерфейса*

### Почтовые программы

#### **■ Thunderbird**

- *– Защита от рекламы;*
- *– Расширенные настройки программы;*
- *– Русский интерфейс;*
- *– Возможность сортировать письма.*

#### **■ Sylpheed**

- *– Дополнительно, Sylpheed может подписывать и шифровать сообщения*
- *– Гибкое взаимодействие с внешними командами: становится возможным фильтрация уже имеющихся и вновь принимаемых сообщений другими программами.*
- **– МИНУС:** *может хранить пароли почтовых аккаунтов в открытом виде.*

### Офисные программы

#### **■ OpenOffice.***org*

- *– позволяет работать со всеми форматами файлов Microsoft Office*
- *– Отсутствие лицензионной платы. ...*
- *– Открытые исходные тексты. ...*
- *– Межплатформенность. ...*
- *– Обширная языковая поддержка. ...*
- *– Совместимый интерфейс пользователя. ...*
- *– Интеграция. ...*
- *– Все компоненты совместно используют общий модуль проверки орфографии и другие инструменты, которые используются одинаково во всем наборе.*

### Офисные программы

#### **■ LibreOffice**

- *– В дополнение к обычным Writer, Calc и Impress,*
- *– включает также дополнительные программЫ для рисования, база данных, редактор формул и т.д.*
- *– есть возможность экспортировать свою работу в PDF,*
- *– сохранять файлы в форматах Microsoft Office с довольно хорошей, но неполной степенью совместимости.*
- *– \* имеются дополнения, позволяющие расширить базовую функциональность.*

### Мультимедиа

- Музыкальные редакторы
- Видеопроигрыватели
- Запись CD и DVD

### Литература

- 1. https://docs.altlinux.org/ru-RU/archive/2.3/html-single/junior/alt-docs-junior /ch05.html
- 2. http://www.linuxcookbook.ru/books/textbooks/linux\_intro/Application.html
- 3. https://www.delphiplus.org/samouchitel-sistemnogo-administratora/priklad nye-programmy-v-linux.html
- 4. http://www.linuxlib.ru/faqfbsd/applications.html
- 5. https://intuit.ru/studies/courses/37/37/lecture/1112